**A geospatial extension of RDF** and an implementation on top of an RDBMS

**Kostis Kyzirakos**

MaDgIK Lab Dept. of Informatics & Telecommunications University of Athens

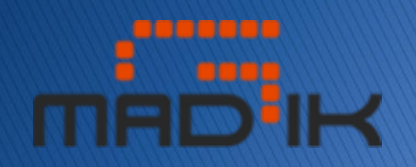

# Joint Work with ...

- ▶ Prof. Manolis Koubarakis
- Manos Karpathiotakis

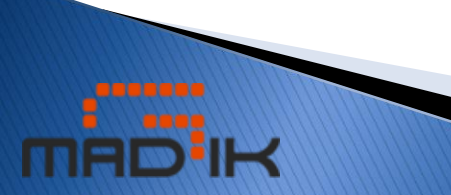

# Outline

- 1. Introduction
- 2. The Data Model stRDF
- 3. The Query Language stSPARQL
- 4. The System Strabon
- 5. The Semantic Registry
- 6. Experimental evaluation
- 7. Future Work

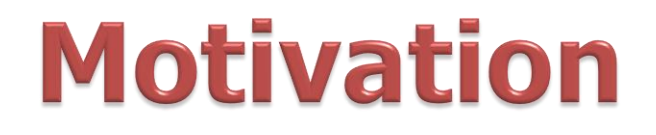

The vision of the **Semantic Sensor Web: annotate sensor data** and services to enable discovery, integration, interoperability etc.

#### Sensor annotations involve **thematic, spatial and temporal metadata.**

How about using RDF?

### **RDF: Resource Description Framework**

- W3C recommendation
- RDF is graphical formalism  $( +$  XML syntax  $+$  semantics)
	- For representing metadata
	- For describing the semantics of information in a machine- accessible way
	- Resources are described in terms of properties and property values using RDF statements
	- Statements are represented as triples, consisting of a subject, predicate and object. [S, P, O]

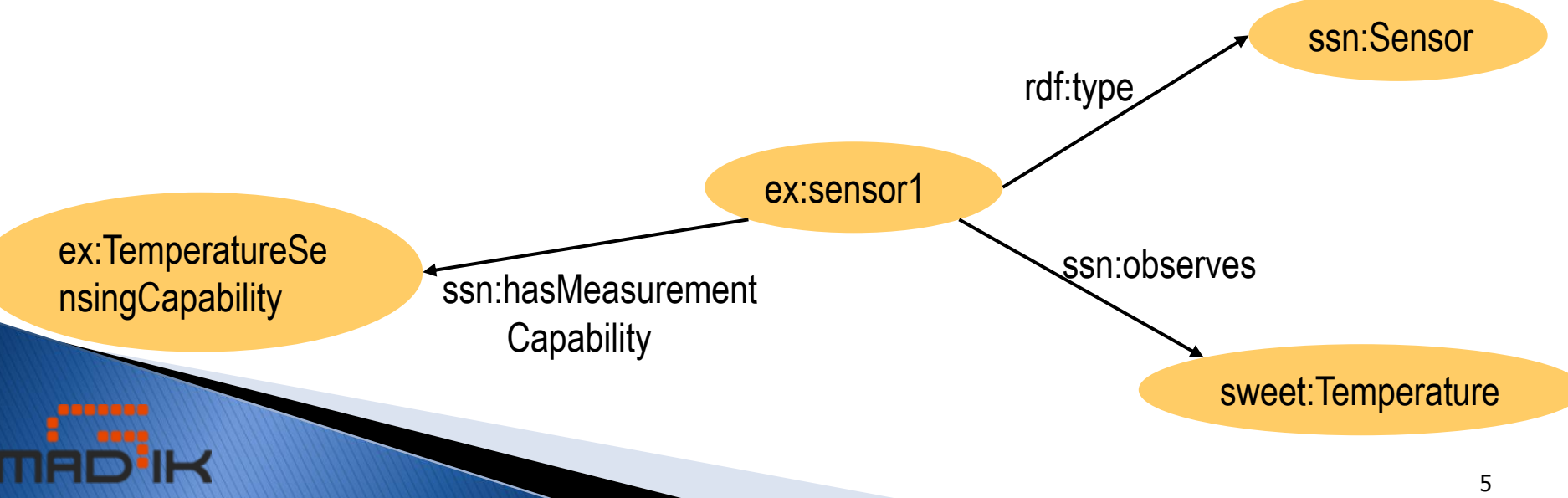

## **Motivation**

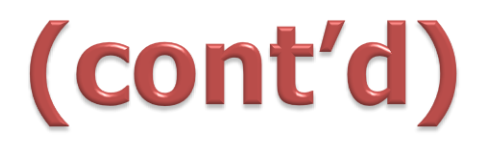

How about using RDF?

Good idea. But **RDF can represent only thematic metadata** properly. We want to take into account spatial and temporal information to aid sensor publication and discovery

What can we do about spatial and temporal metadata?

 Answer: Extend RDF to represent spatial and temporal metadata.

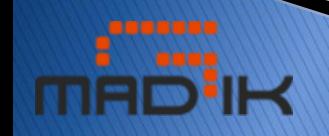

# **Our Approach**

- ▶ Resource metadata is modeled using stRDF, an extension of RDF, that can be used to represent thematic, spatial and temporal metadata.
- ▶ Resource metadata are queried using stSPARQL, an extension to SPARQL for querying stRDF data.
- ▶ Design and implement a storage and query evaluation module for stRDF/stSPARQL.
- ▶ Design and implement a semantic registry that stores metadata about SSW resources which is used for resource discovery using thematic, spatial and temporal criteria.

# Outline

1. Introduction

#### **2. The Data Model stRDF**

- 3. The Query Language stSPARQL
- 4. The System Strabon
- 5. The Semantic Registry
- 6. Experimental evaluation
- 7. Future Work

## **From RDF to sRDF - Example**

**ex:sensor1 rdf:type ex:Sensor ;**

**ex:measures ex:Temperature ;**

**ex:hasLocation ex:location1 .**

**ex:location1 strdf:hasSpatialExtent "POINT(37.94194 23.63722) <http://srid.org/ref/epsg/4326/>" ˆˆogc:WKT .**

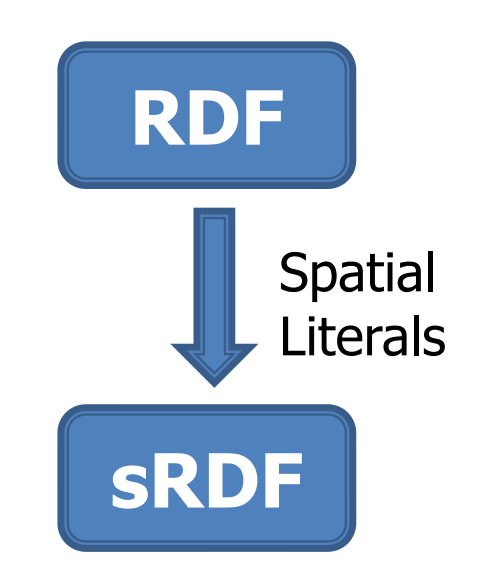

New Kind of Typed Literals

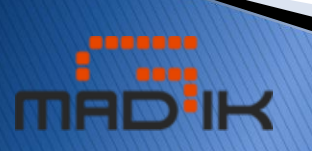

#### **Spatial Metadata - Example**

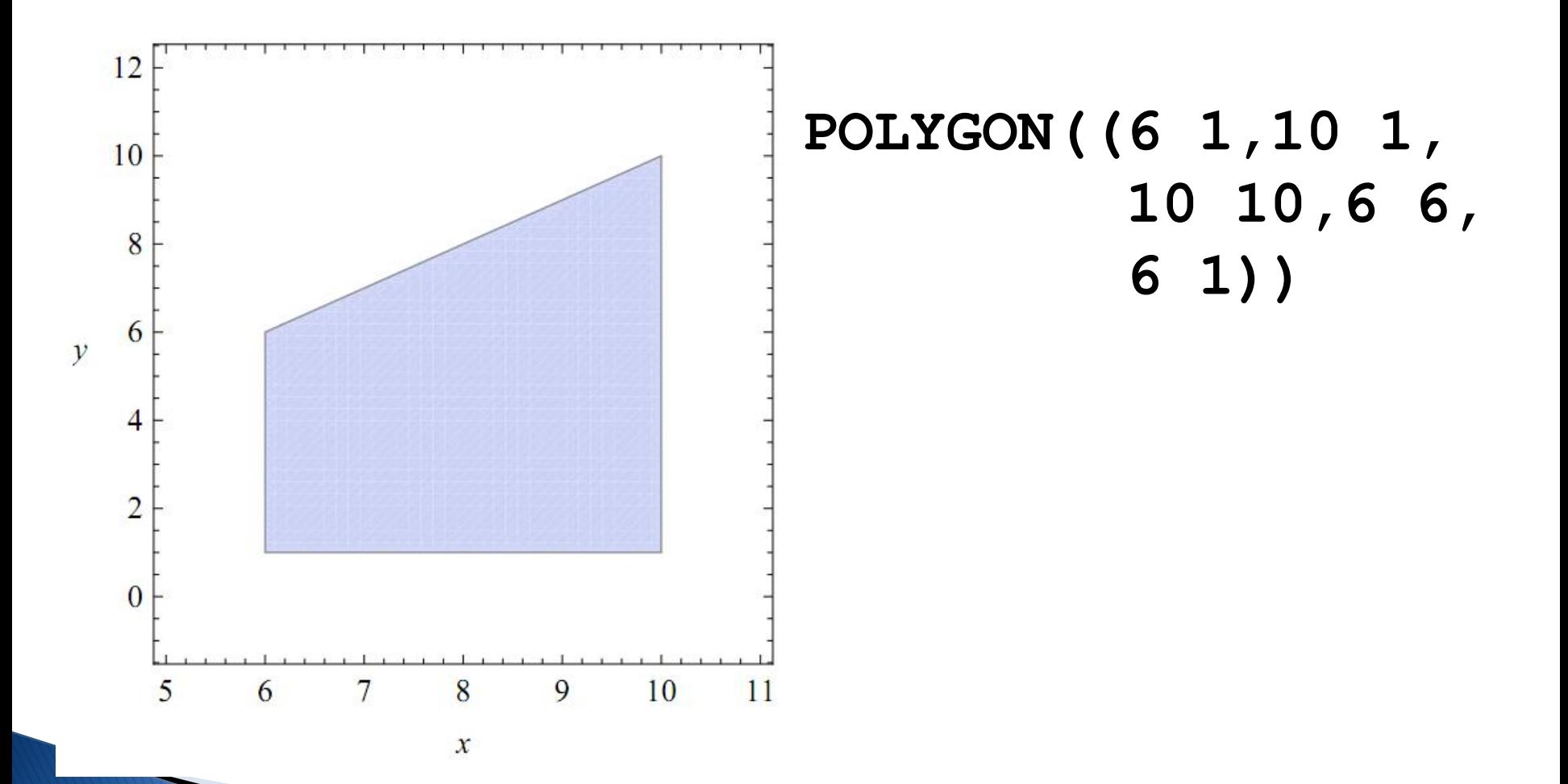

# Outline

- 1. Introduction
- 2. The Data Model stRDF
- **3. The Query Language stSPARQL**
- 4. The System Strabon
- 5. The Semantic Registry
- 6. Experimental evaluation
- 7. Future Work

#### **Example – Dataset** ▶ Collection of sensor metadata

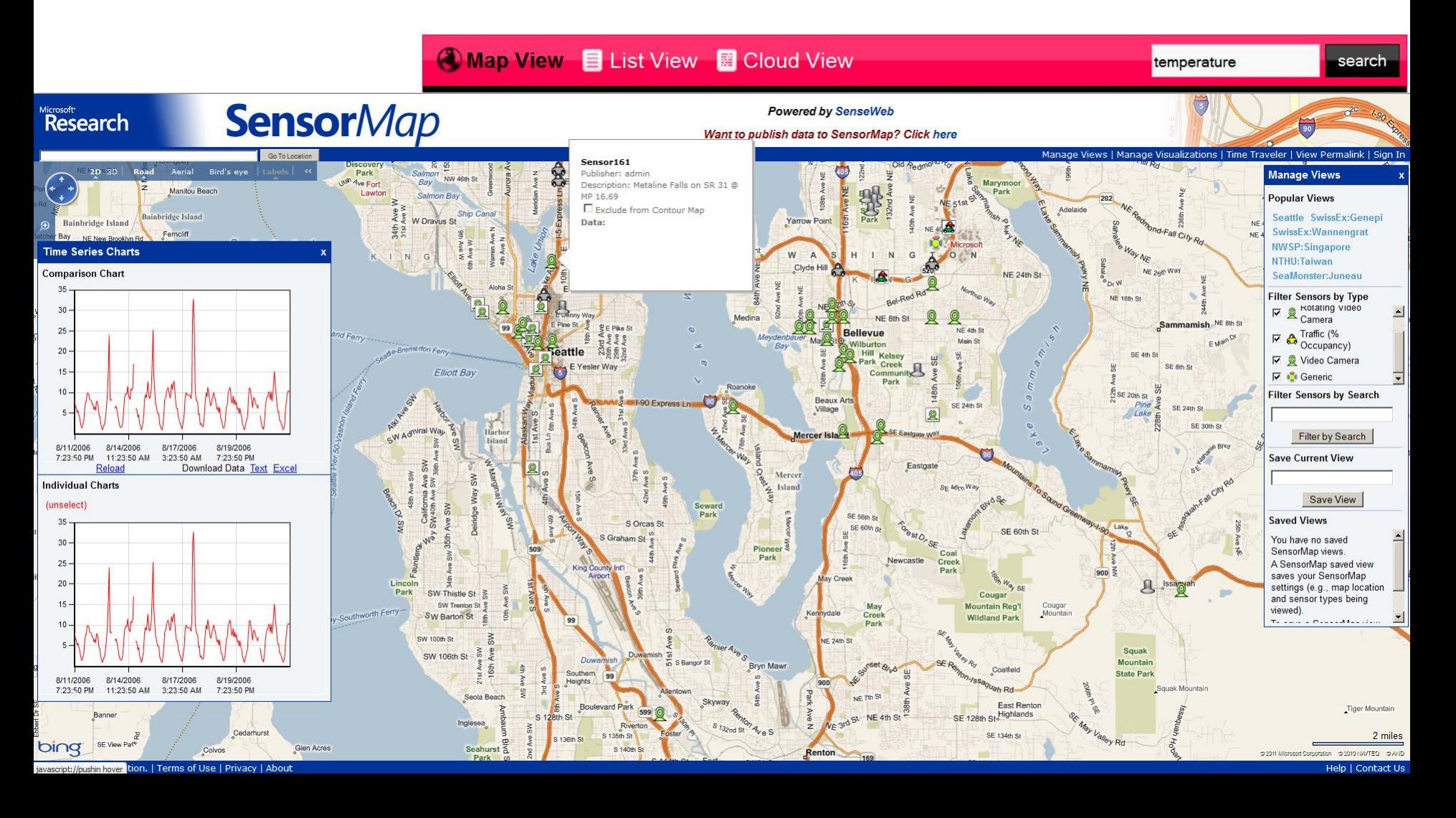

#### **Example – Dataset**

Metadata about a deployed sensor:

**ex:sensor1 rdf:type ex:Sensor ;**

**ex:measures ex:Temperature ;**

**ex:hasLocation ex:location1 .**

**ex:location1 strdf:hasSpatialExtent "POINT(37.94194 23.63722) <http://srid.org/ref/epsg/4326/>" ˆˆogc:WKT .**

## **Example – Dataset**

Metadata about geographical areas:

**ex:area1 rdf:type ex:UrbanArea ; ex:hasName "Athens" ; strdf:hasSpatialExtent "POLYGON((37.74194 23.53722 … … … … 37.74194 23.53722)) <http://srid.org/ref/ epsg/4326/>" ˆˆogc:WKT**

## **Example – Queries**

- **Spatial selection.** Find the URIs of the sensors that are inside the rectangle R(37, 23, 38, 24).
- **select ?S**
- **where {?S rdf:type ex:Sensor ;**

**ssn:haslocation ?L .**

**?L strdf:hasSpatialExtent ?GEO .**

**filter(?GEO inside** 

**"POLYGON((37 23,37 24,38 24,**

**38 23,37 23))<http://srid.org/**

**ref/epsg/4326/>"ˆˆogc:WKT) }**

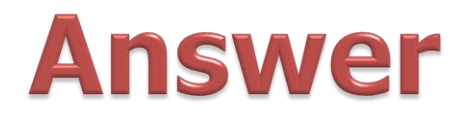

#### **?S**

ex:sensor1

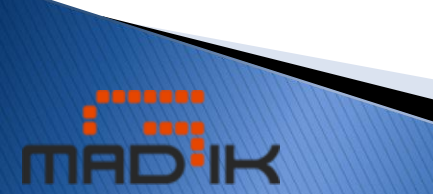

## **Example – Queries**

- **Spatial join.** Find the URIs of the sensors that are located inside an urban Area.
- **select ?S**
- **where {?S rdf:type ssn:Sensor ;**

**ssn:haslocation ?L .**

**?UA rdf:type ex:UrbanArea ;**

**strdf:hasSpatialExtent ?UAGEO.**

**filter(?GEO inside ?UAGEO) }**

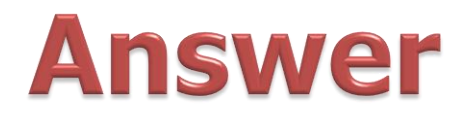

#### **?S**

ex:sensor1

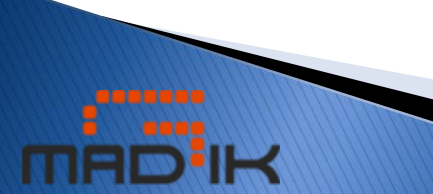

## What is new in stSPARQL syntax?

#### **k-ary spatial terms**

- quantifier-free formulas (constants)
- spatial variables
- projections of k-ary spatial terms
- the result of **set operations** on k-ary spatial terms: intersection, union, difference
- the result of **geometric operations** on k-ary spatial terms**:** boundary, buffer, minimum bounding box
- Metric spatial terms
	- VOL, AREA, LEN, MAX, MIN
- **Select clause:** construction of new spatial terms
	- intersection, union, difference, projection of spatial terms
- **Where clause:** Quad patterns to refer to the valid time of a triple
- **Filter clause:**
	- **Spatial predicates (topological):** disjoint, touch, equals, inside, covered by, contains, covers, overlap

◦ **Temporal predicates:** before, equal, meets, overlaps, during, starts, finishes

# Outline

- 1. Introduction
- 2. The Data Model stRDF
- 3. The Query Language stSPARQL
- **4. The System Strabon**
- 5. The Semantic Registry
- 6. Experimental evaluation
- 7. Future Work

## The System Strabon

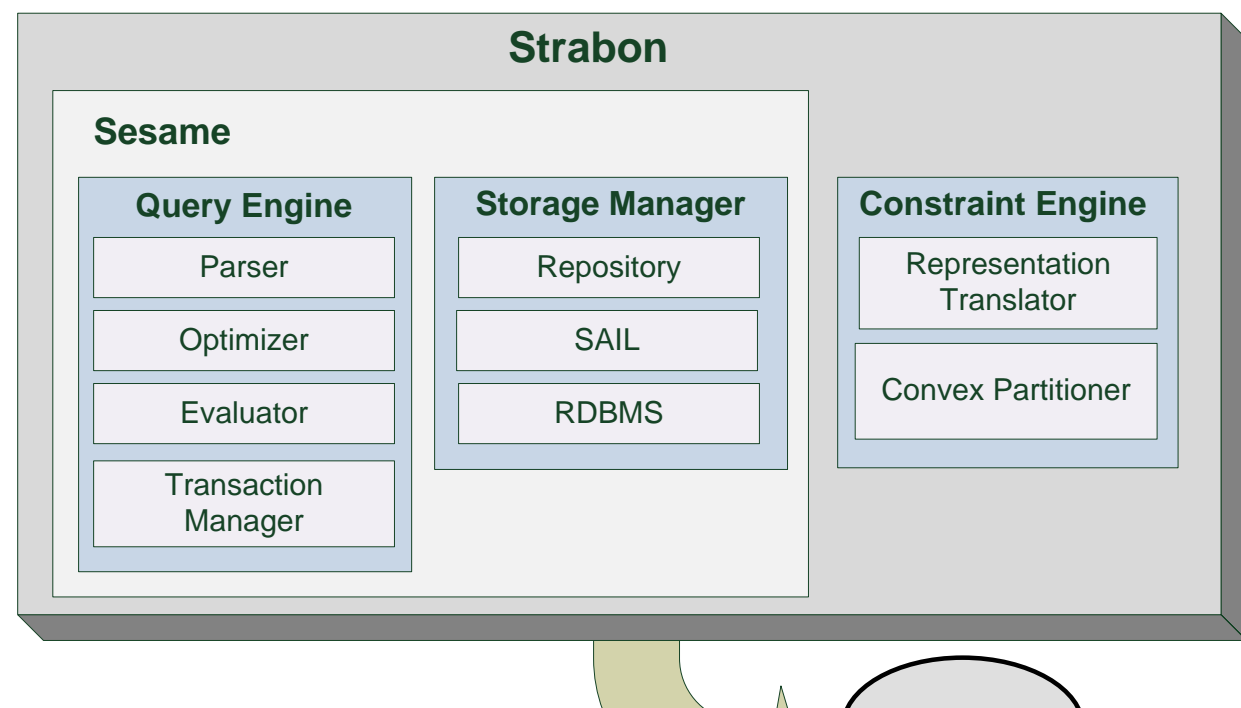

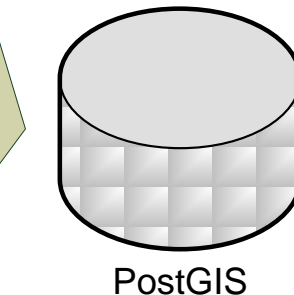

# **Storing stRDF Data**

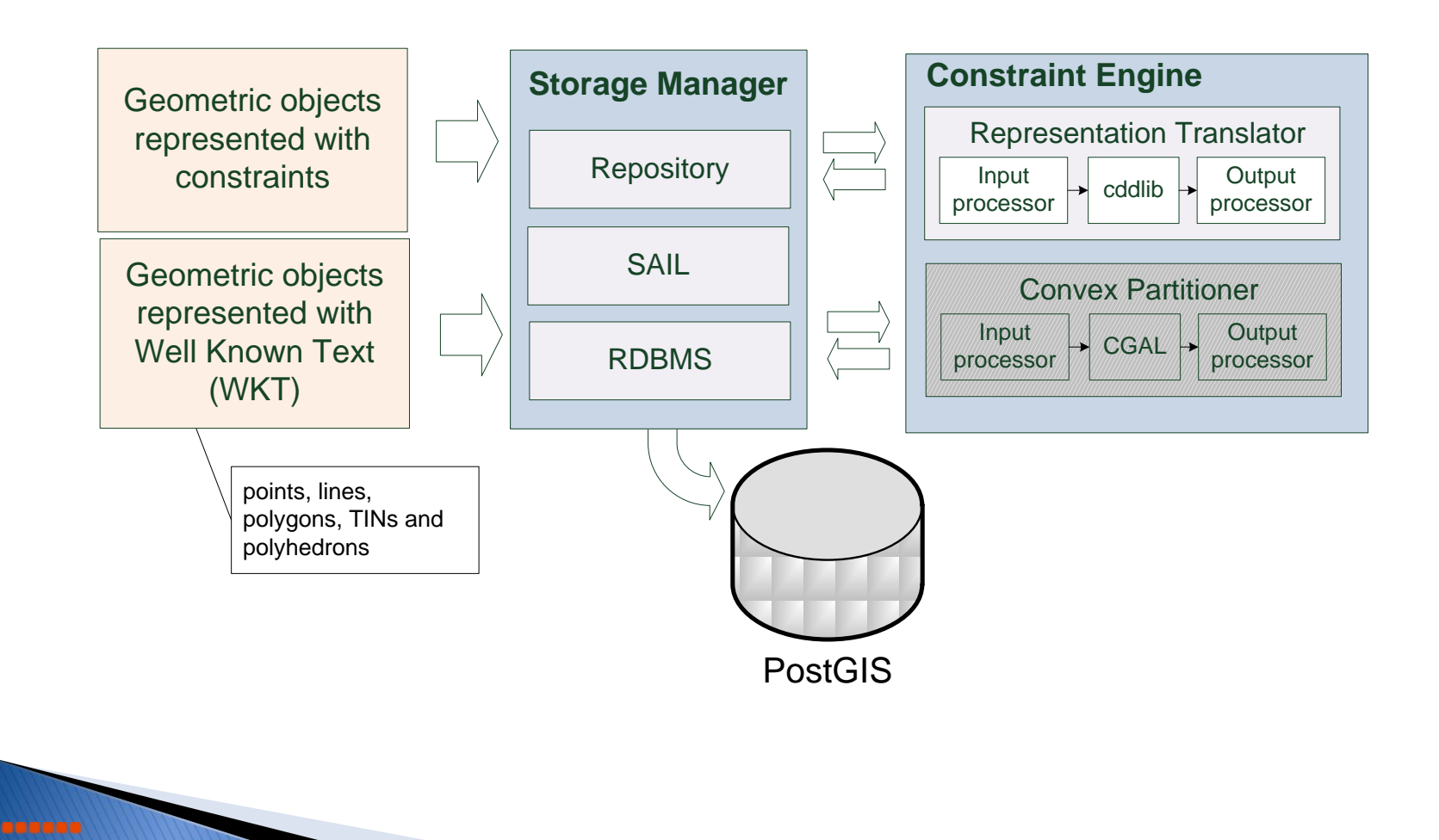

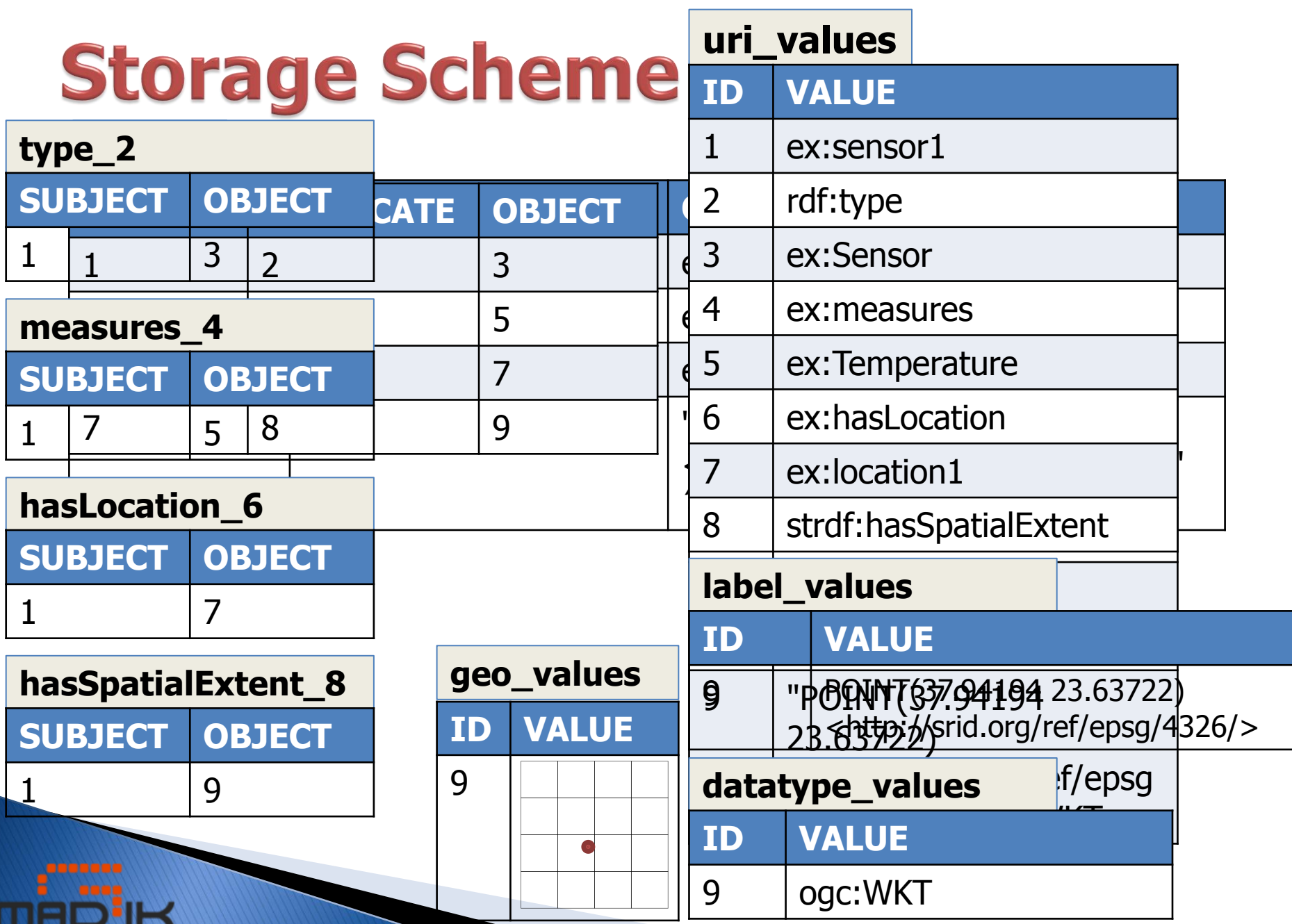

# **Evaluating stSPARQL Queries**

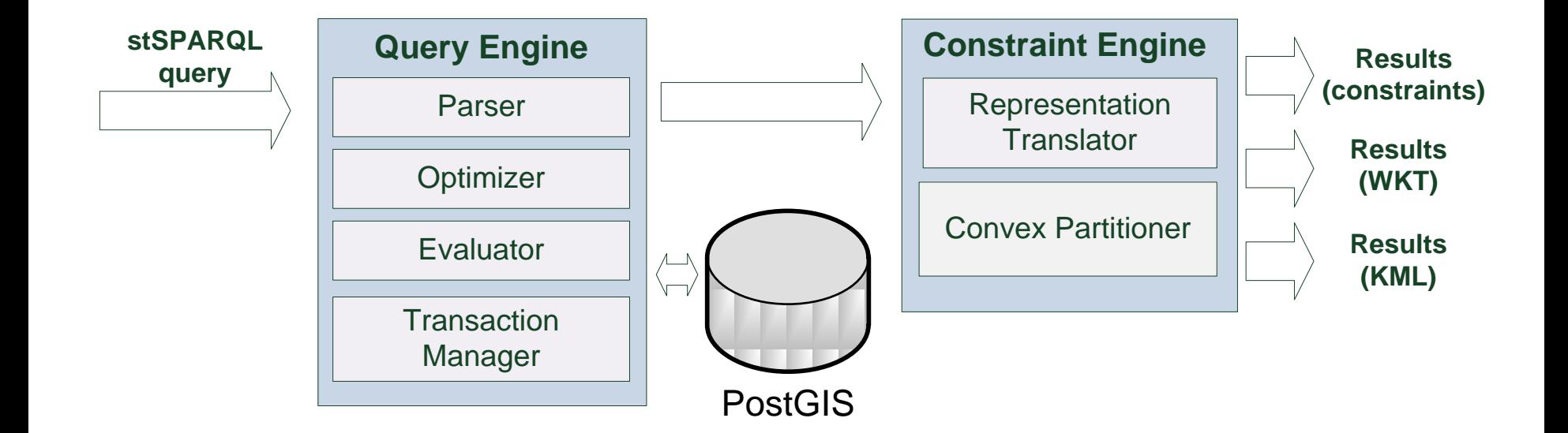

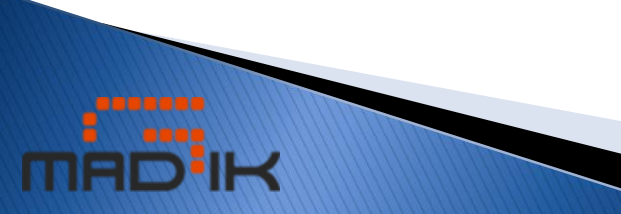

#### **Evaluating stSPARQL Queries (1/5)**

- **Spatial selection.** Find the URIs of the sensors that are inside the rectangle R(37, 23, 38, 24).
- **select ?S**
- **where {?S rdf:type ex:Sensor ;**

**ssn:haslocation ?L .**

**?L strdf:hasSpatialExtent ?GEO .**

**filter(?GEO inside** 

**"POLYGON((37 23,37 24,38 24,**

**38 23,37 23))<http://srid.org/**

**ref/epsg/4326/>"ˆˆogc:WKT) }**

#### **Evaluating stSPARQL Queries (2/5)** ?S rdf:type exesenses SQL Query **?S ssn:haslocation ?L SELECT u\_S.value ?L strdf:hasSpatialExtent ?GEO filter(?GEO inside "POLYGON... FROM type\_2 t0 INNER JOIN haslocation\_6 h1 ON (h1.subj=t0.subj) INNER JOIN hasspatialextent\_8 h2 ON (h2.subj=h1.obj) INNER JOIN geo\_values l\_GEO ON (l\_GEO.id=h2.obj) LEFT JOIN uri\_values u\_S ON (u\_S.id=t0.subj) WHERE t0.obj=3 AND (l\_GEO.strdfgeo @ ST\_GeomFromText('POLYGON**

**((37 23, 37 24, 38 24, 38 23, 37 23))',4326))**

### **Evaluating stSPARQL Queries (3/5)**

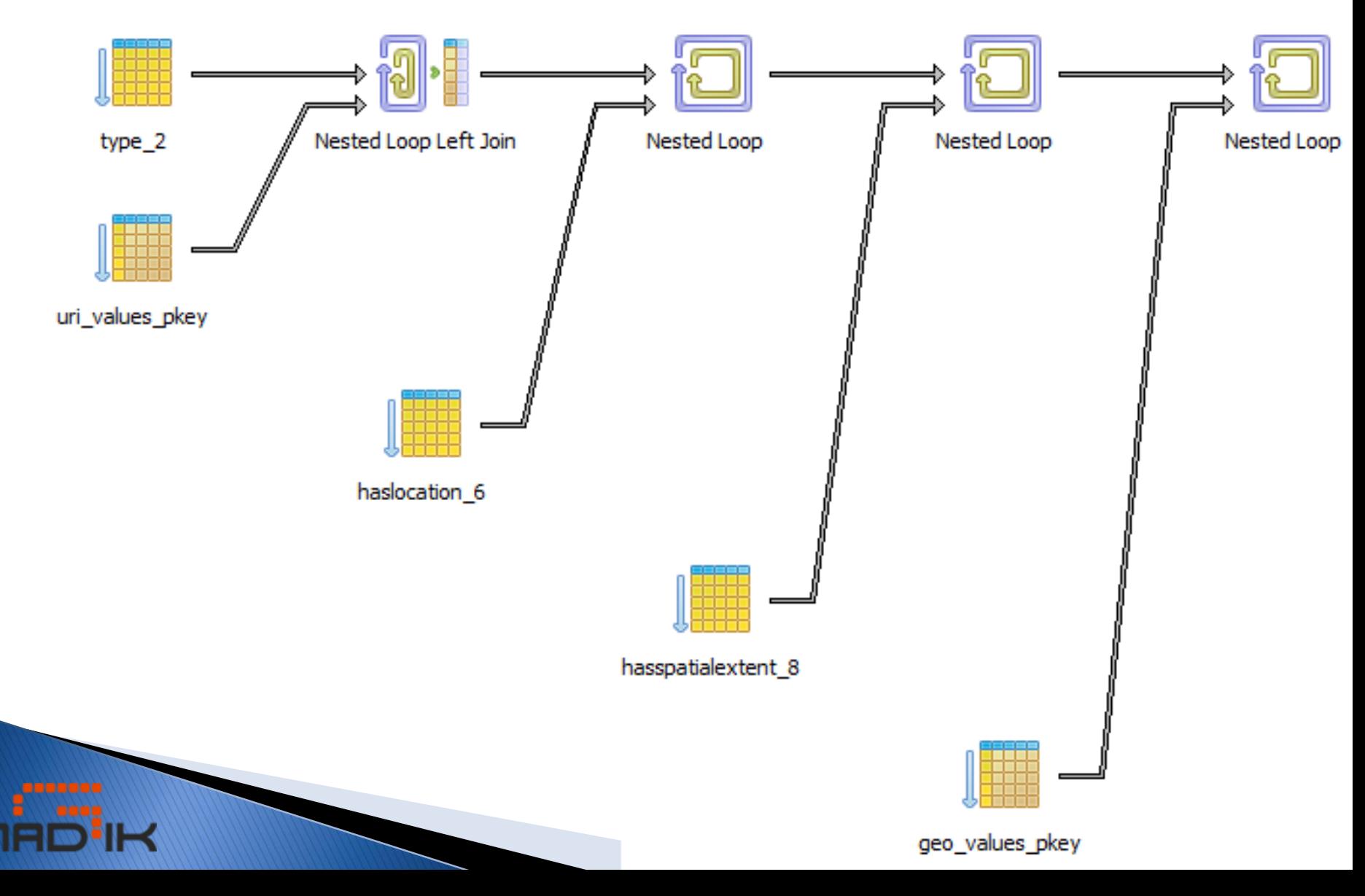

#### **Evaluating stSPARQL Queries (4/5)**

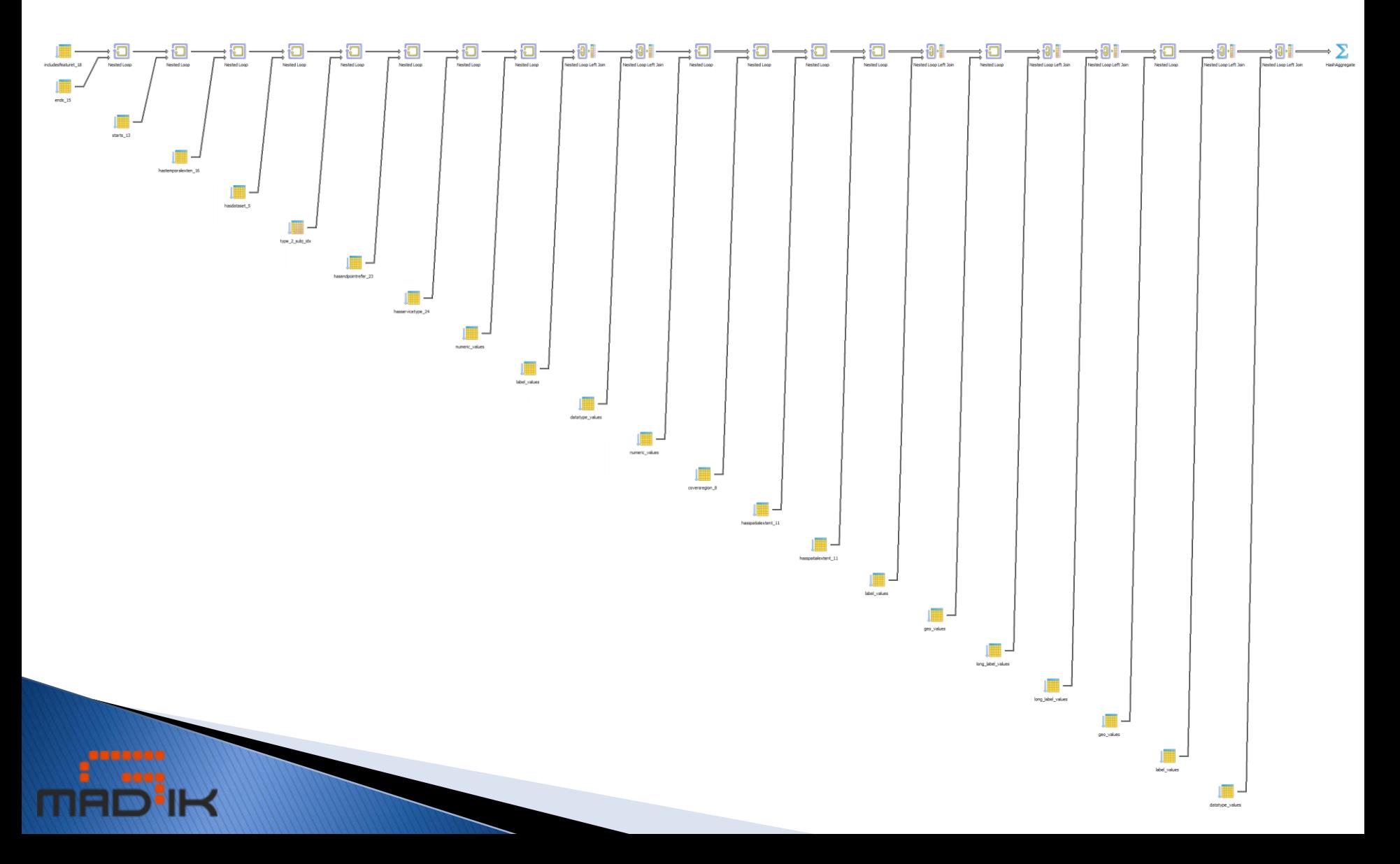

#### **Evaluating stSPARQL Queries (5/5)**

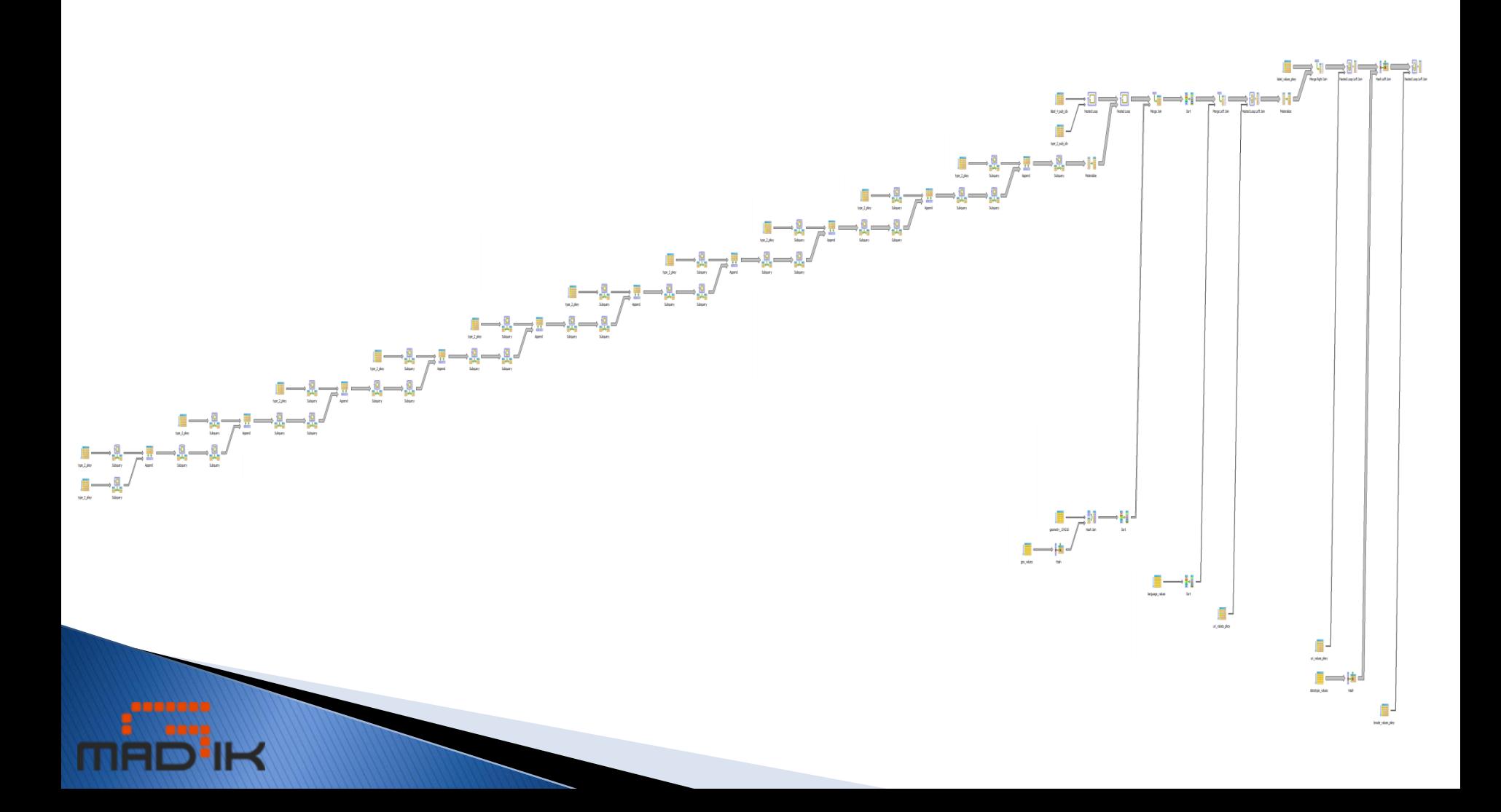

# Outline

- 1. Introduction
- 2. The Data Model stRDF
- 3. The Query Language stSPARQL
- 4. The System Strabon
- **5. The Semantic Registry**
- 6. Experimental evaluation
- 7. Future Work

#### [SemsorGrid4Env] A service oriented architecture for a Semantic Sensor Grid

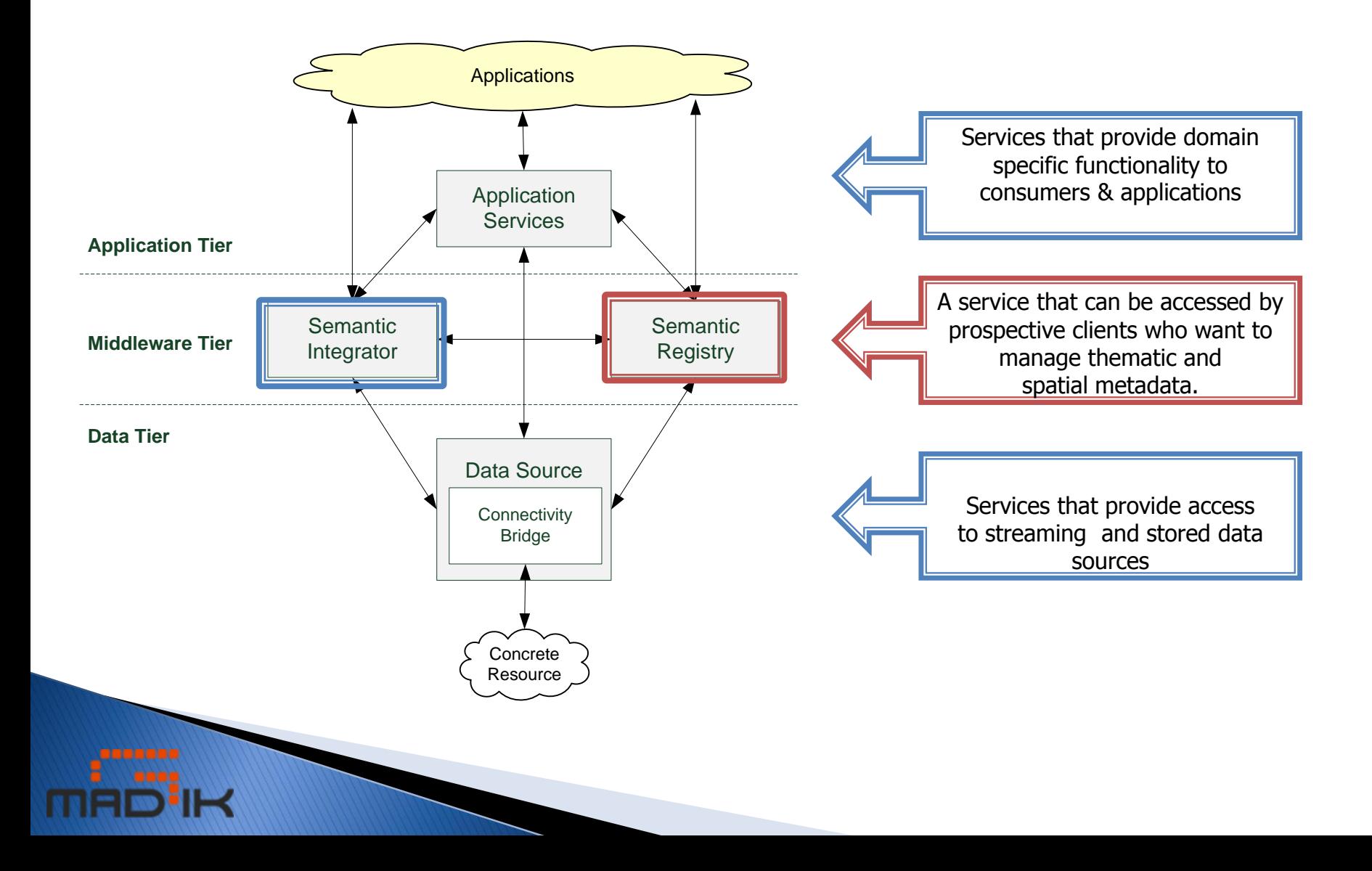

### The Architecture of the Semantic **Registry – First Look**

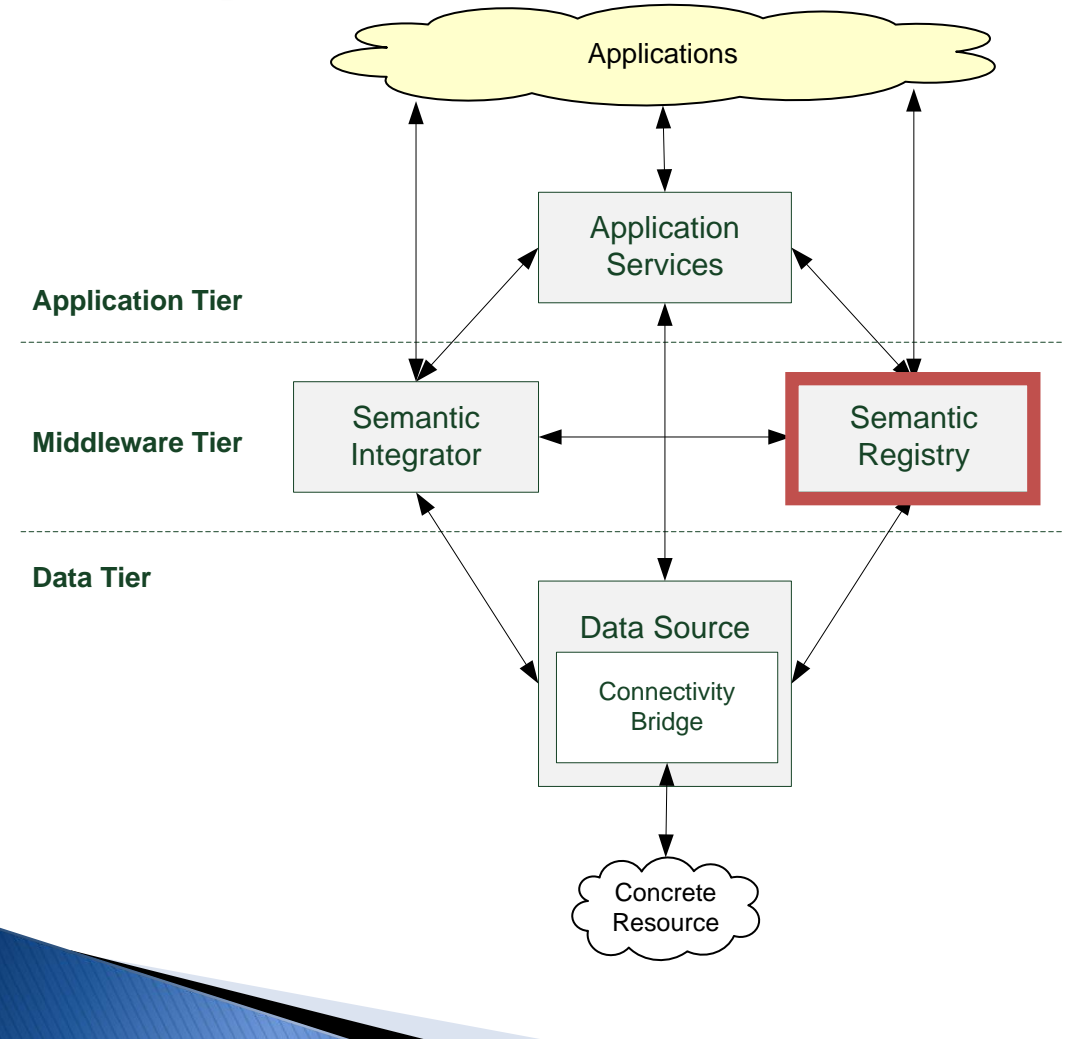

The Semantic Registry stores semantic annotations of available resources:

- sensors
- sensor networks
- data sources
- web services.

Annotations are registered by service providers.

Clients discover resources by posing queries.

## **Interfaces Implemented**

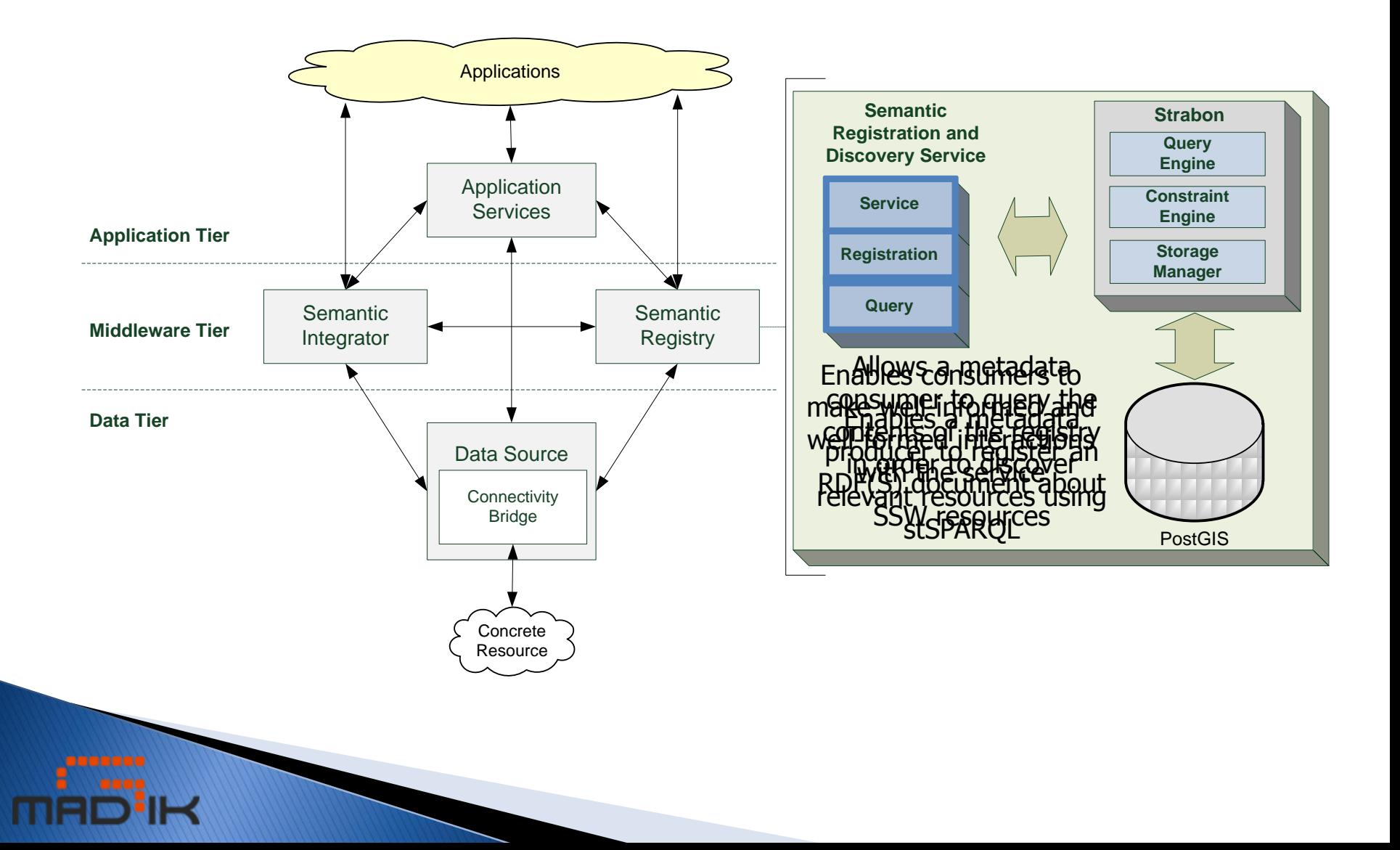

## **Example Orchestration**

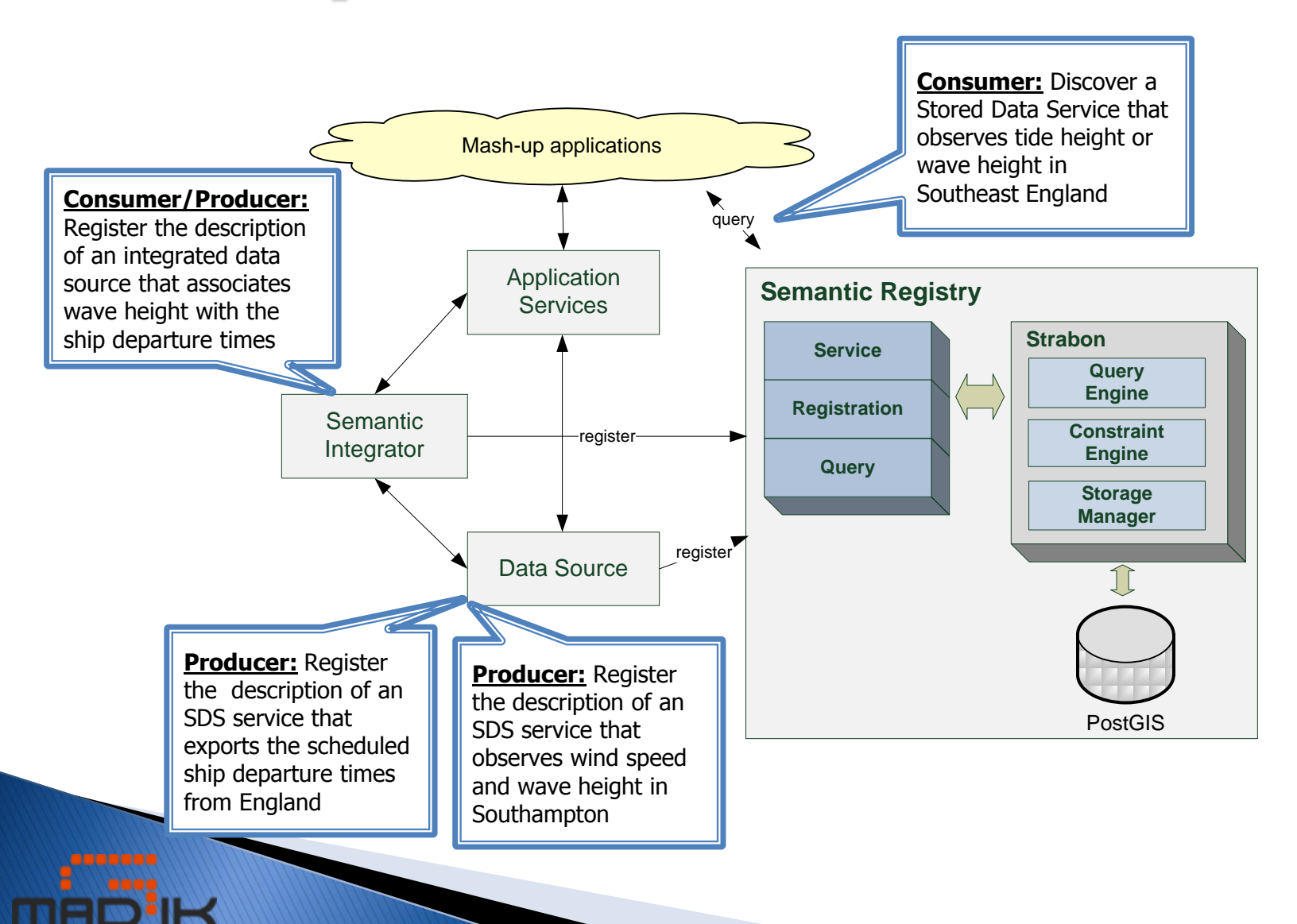

# Outline

- 1. Introduction
- 2. The Data Model stRDF
- 3. The Query Language stSPARQL
- 4. The System Strabon
- 5. The Semantic Registry
- **6. Experimental evaluation**
- 7. Future Work

# **Experimental evaluation**

- We used synthetic datasets based on **OpenStreetMaps** 
	- Dataset size: 10 million triples (2GB) 1 billion triples (110GB)
	- Triples with spatial literals: 1.4 million 140 million triples
- We measured the response time of queries with various thematic and spatial selectivities

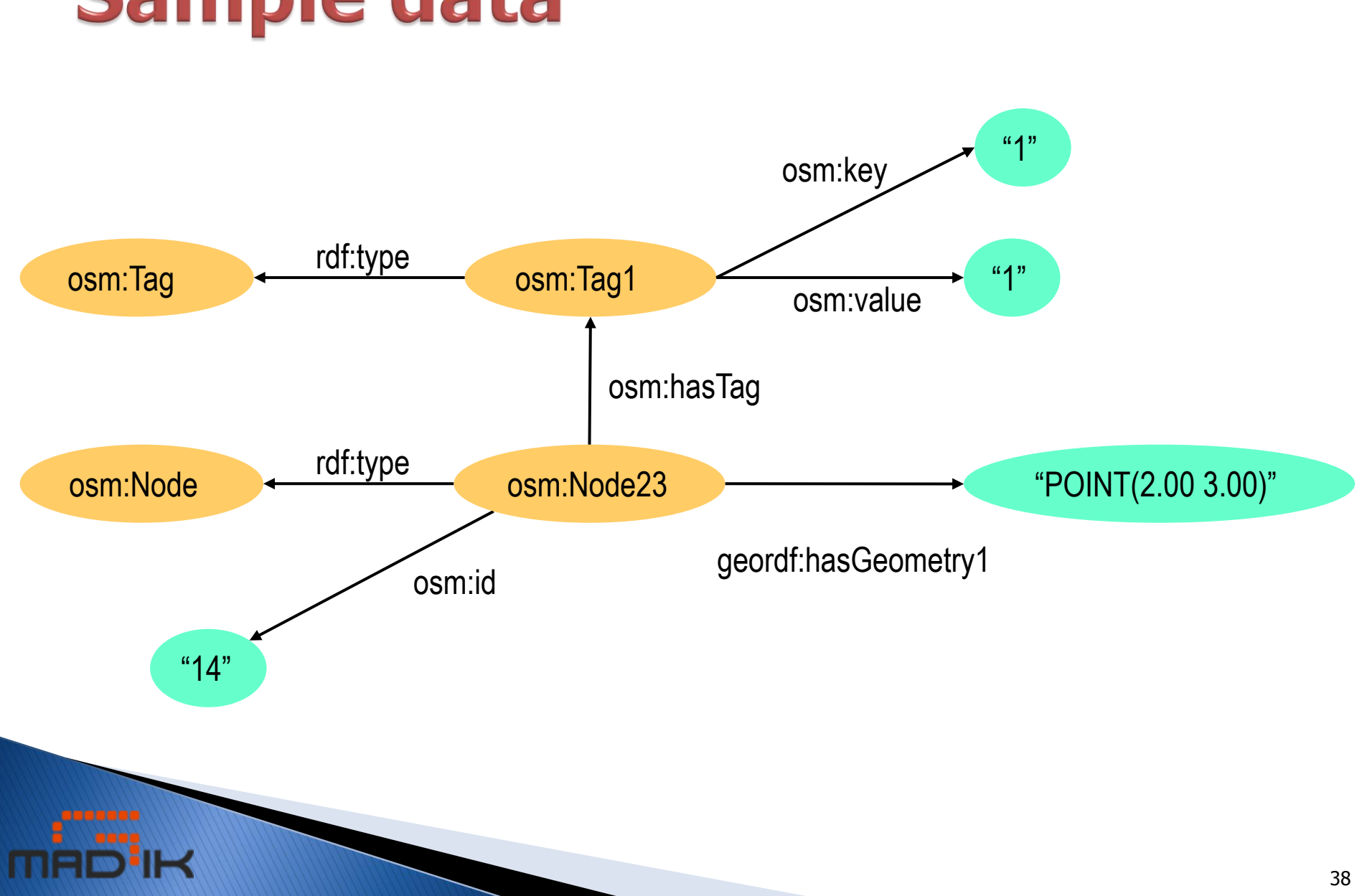

### Sample data

#### **LGD dataset - 10 million** triples

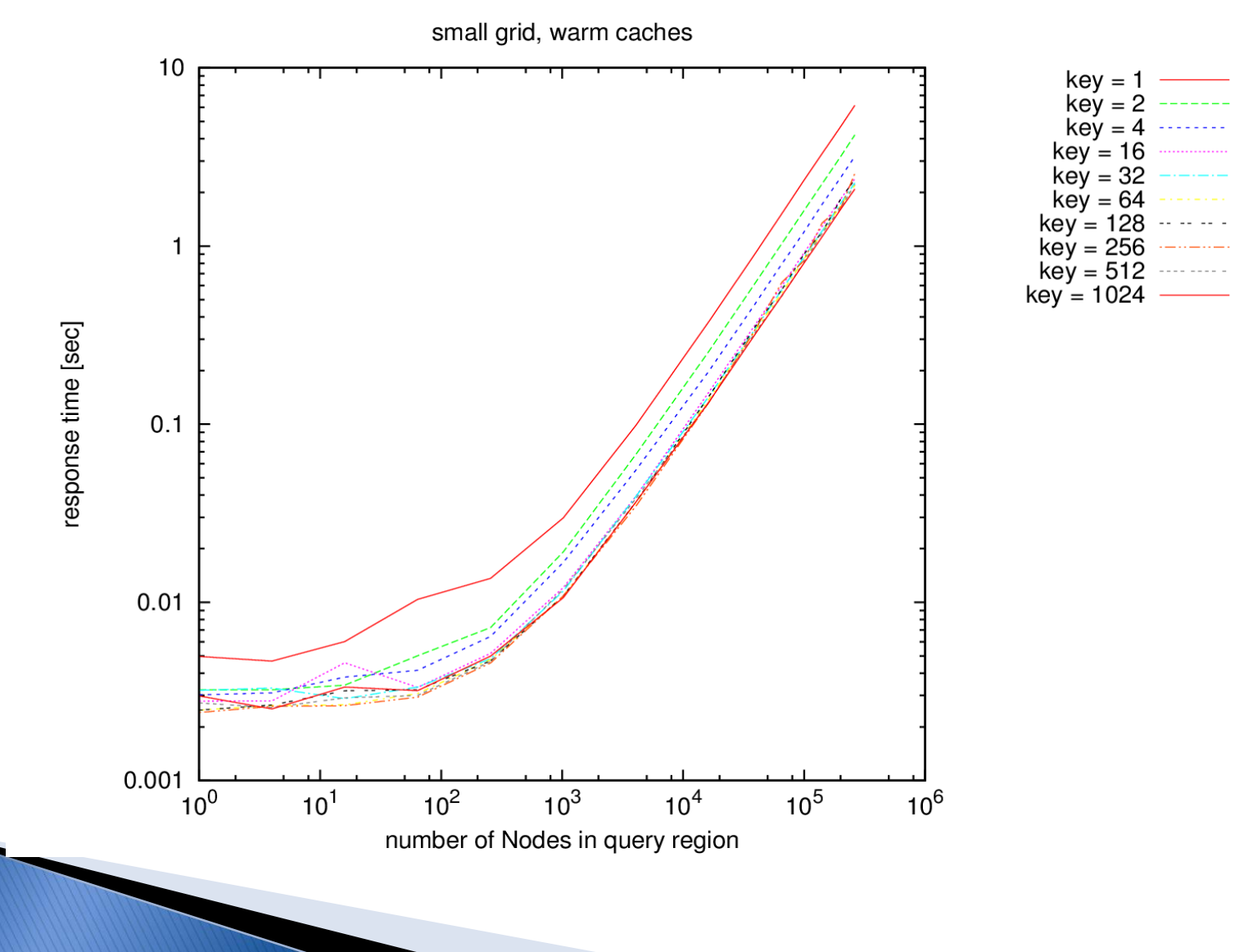

#### LGD dataset - 1 billion triples

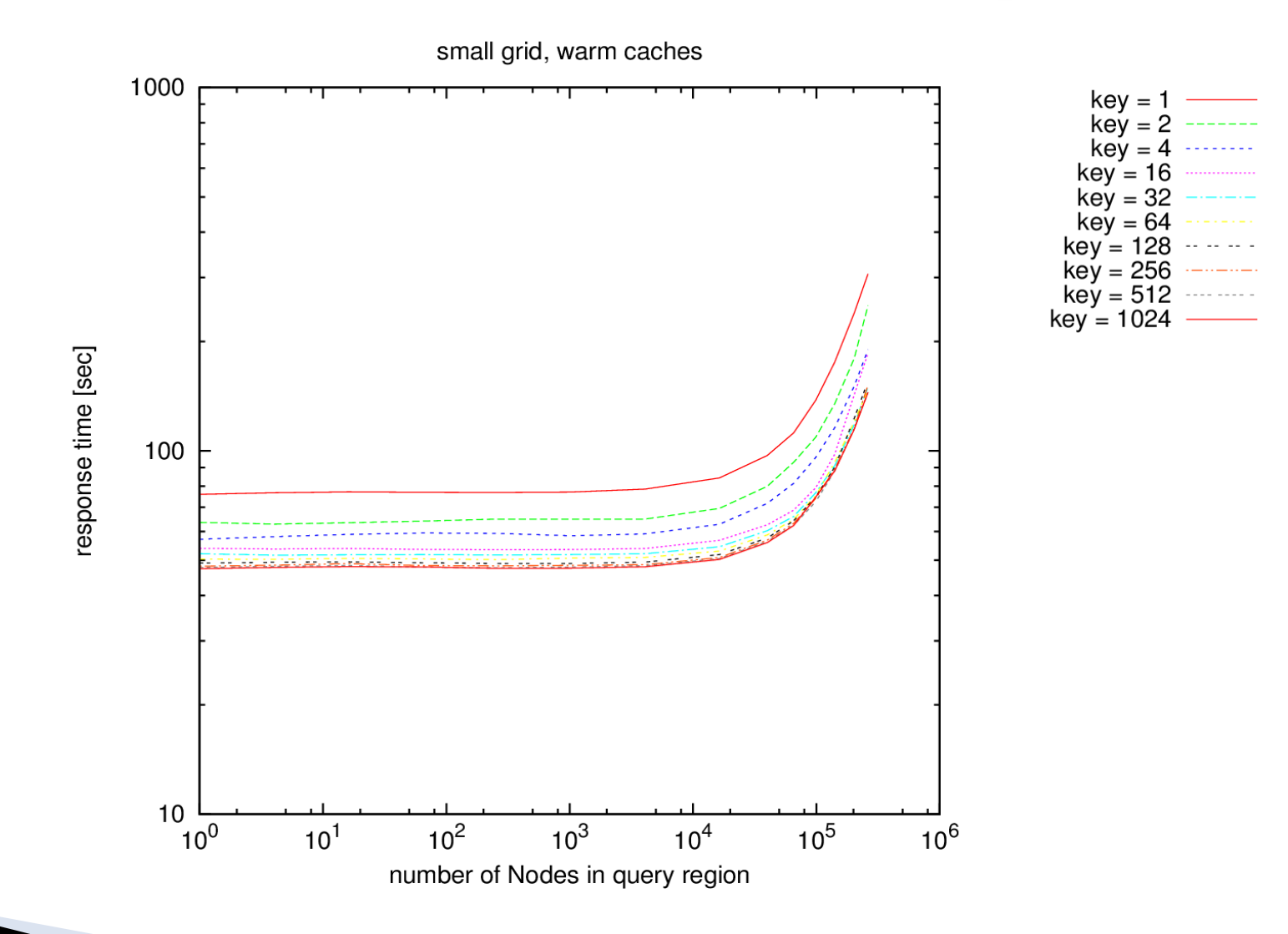

# Outline

- 1. Introduction
- 2. The Data Model stRDF
- 3. The Query Language stSPARQL
- 4. The System Strabon
- 5. The Semantic Registry
- 6. Experimental evaluation
- **7. Future Work**

## **Future Work**

- Evaluate our current implementation.
- ▶ Port our current implementation to MonetDB.
- ▶ Study the query processing of stRDF/stSPARQL in the MonetDB case.
- Use our implementation to publish public spatial datasets as Linked Open Data.

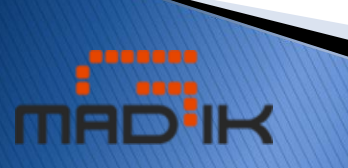

#### Thank you for your attention!

#### Ερωτήσεις;

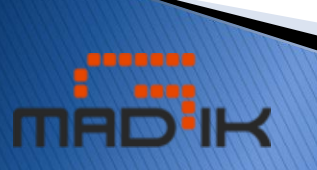